# NE NETWORKS OF Reinvention **The Networks of Reinvention**

## DAVID BEAZLEY

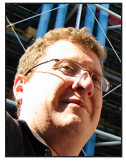

David Beazley is an open source developer and author of the *Python Essential Reference* (4th Edition, Addison-Wesley, 2009). He is also known as the

creator of Swig (http://www.swig.org) and Python Lex-Yacc (http://www.dabeaz.com /ply.html). Beazley is based in Chicago, where he also teaches a variety of Python courses. dave@dabeaz.com

EU etwork programming has been a part of Python since its earliest<br>days. Not only are there a wide variety of standard library modul-<br>ranging from low-level socket programming to various aspects of<br>Web programming there ar days. Not only are there a wide variety of standard library modules ranging from low-level socket programming to various aspects of Web programming, there are a large number of third-party packages that simplify various tasks or provide different kinds of I/O models. As the network evolves and new standards emerge, though, one can't help but wonder whether the existing set of networking libraries are up to the task. For example, if you start to look at technologies such as websockets, HTTP/2, or coroutines, the whole picture starts to get rather fuzzy. Is there any room for innovation in this space? Or must one be resigned to legacy approaches from its past. In this article, I spend some time exploring some projects that are at the edge of Python networking. This includes my own Curio project as well as some protocol implementation libraries, including hyper-h2 and h11.

## **Introduction**

For the past year, I've been working on a side project, Curio, that implements asynchronous I/O in Python using coroutines and the newfangled async and await syntax added in Python 3.5 [1]. Curio allows you to write low-level network servers almost exactly like you would with threads. Here is an example of a simple TCP Echo server:

```
from curio import run, spawn
from curio.socket import *
async def echo_server(address):
    sock = socket(AF_INET, SOCK_STREAM)
    sock.setsockopt(SOL_SOCKET, SO_REUSEADDR, True)
    sock.bind(address)
    sock.listen(1)
    while True:
       client, addr = await sock.accept()
       print('Connection from', addr)
       await spawn(echo_handler(client))
async def echo_handler(client):
    async with client:
       while True:
          data = await client.recv(100000)
          if not data:
              break
          await client.sendall(data)
    print('Connection closed')
```
 $if \_name__ = = ' \_main__':$ run(echo\_server(('',25000)))

**GOLUMNS** 

# The Networks of Reinvention

If you haven't been looking at Python 3 recently, there is a certain risk that this example will shatter your head. Functions defined with async are coroutines. Coroutines can be called from other coroutines using the special await qualifier. Admittedly, it looks a little funny, but if you run the above code, you'll find that it has no problem serving up thousands of concurrent connections even though threads are nowhere to be found. You'll also find it to be rather fast. This article isn't about the details of my pet project though.

Here's the real issue—even though I've written an experimental networking library, where do I take it from here? Most developers don't want to program directly with sockets. They want to use higher-level protocols such as HTTP. However, how do I support that? Because of the use of coroutines, async, and await, none of Python's standard libraries are going to work (coroutines are "all-in"—to use them they must be used everywhere). I could look at code in third-party libraries such as Twisted, Tornado, or Gevent, but they each implement HTTP in their own way that can't be applied to my problem in isolation. I'm left with few choices except to reimplement HTTP from scratch—and that's probably the last thing the world needs. Another custom implementation of HTTP, that is.

It turns out that other developers in the Python world have been pondering such problems. For example, how are all of the different networking libraries and frameworks going to go about supporting the new HTTP/2 protocol? There is no support for this in the standard library, and the protocol itself is significantly more complicated than HTTP/1.1. Is every library going to reimplement the protocol from scratch? If so, how many thousands of hours are going to be wasted sorting out all of the bugs and weird corner cases? How many developers even understand HTTP/2 well enough to do it? I am not one of those developers.

At PyCon 2016, Cory Benfield gave a talk, "Building Protocol Libraries the Right Way," in which he outlined the central problem with I/O libraries [2]. In a nutshell, these libraries mix I/O and protocol parsing together in a way that makes it nearly impossible for anyone to reuse code. As a result, everyone ends up reinventing the wheel. It causes a lot of problems as everyone makes the same mistakes, and there is little opportunity to reap the rewards of having a shared effort. To break out of that cycle, an alternative approach is to decouple protocol parsing entirely from I/O. Cory has done just that with the hyper-h2 project for HTTP/2 [3]. Nathaniel Smith, inspired by the idea, has taken a similar approach for the h11 library, which provides a standalone HTTP/1.1 protocol implementation [4].

The idea of decoupling network protocols from I/O is interesting. It's something that could have huge benefits for Python development down the road. However, it's also pretty experimental. Given the experimental nature of my own Curio project, I

thought it might be interesting to put some of these ideas about protocols to the test to see whether they can work in practice. Admittedly, this is a bit self-serving, but Curio has the distinct advantage of being incompatible with everything. There is no other option than going it alone—so maybe these protocol libraries can make life a whole heck of a lot easier. Let's find out.

## **Reinventing Requests**

As a test, my end goal is to reinvent a tiny portion of the popular requests library so that it works with coroutines [5]. Requests is a great way to fetch data from the Web, but it only works in a purely synchronous manner. For example, if I wanted to download a Web page, I'd do this:

```
>>> import requests
>>> r = requests.get('https://httpbin.org')
>>> r.status_code
200
>>> r.headers
{'connection': 'keep-alive', 'content-type': 'text/html; 
charset=utf-8', 'access-control-allow-origin': '*', 
'access-control-allow-credentials': 'true', 
 'server': 'nginx', 'content-length': '12150', 
  'date': 'Tue, 28 Jun 2016 14:58:04 GMT'}
>>> r.content
b'<!DOCTYPE html>\n<html>\n<head>\n ...'
>>>
```
Under the covers, requests uses the urllib3 library for HTTP handling [6]. To adapt requests to coroutines, one approach might be to port it and urllib3 to coroutines—a task that would involve identifying and changing every line of code related to I/O. It's probably not an impossible task, but it would require a lot of work. Let's not do that.

## **Understanding the Problem**

The core of the problem is that existing I/O libraries mix protocol parsing and I/O together. For example, if I wanted to establish an HTTP client connection, I could certainly use the built-in http.client library like this:

```
>>> import http.client
>>> c = http.client.HTTPConnection('httpbin.org')
>>> c.request('GET', '/')
>>> r = c.getresponse()
>>> r.status
200
>>> data = r.read()
>>>
```
However, this code performs both the task of managing the protocol and the underlying socket I/O. There is no way to replace the I/O with something different or to extract just the code related to the protocol itself. I'm stuck.

COLUMNS

## The Networks of Reinvention

## **Using a Protocol Parser**

Let's look at the problem in a different way using the h11 module. First, you'll want to install h11 directly from its GitHub page [4]. h11 is an HTTP/1.1 protocol parser. It performs no I/O itself. Let's play with it to see what this means:

```
>>> import h11
>>> conn = h11.Connection(our_role=h11.CLIENT)
>>>
```
At first glance, this is going to look odd. We created a "Connection," but there is none of the usual network-related flavor to it. No host name. No port number. What exactly is this connected to? As it turns out, it's not "connected" to anything. Instead, it is an abstract representation of an HTTP/1.1 connection. Let's make a request on the connection:

```
>>> request = h11.Request(method='GET', target='/', 
headers=[('Host', 'httpbin.org')])
>>> bytes_to_send = conn.send(request)
>>> bytes_to_send
b'GET / HTTP/1.1\r\nhost: httpbin.org\r\n\r\n'
>>>
```
Notice that the send() method of the connection returned a byte string? These are the bytes that need to be sent someplace. To do that, you are on your own. For example, you could create a socket and do it manually:

```
>>> from socket import *
>>> sock = socket(AF_INET, SOCK_STREAM)
>>> sock.connect(('httpbin.org', 80))
>>> sock.sendall(bytes_to_send)
>>> # Send end of message to mark the end of the request
>>> sock.sendall(conn.send(h11.EndOfMessage()))
>>>
```
Upon sending the request over a socket, the server will respond. Let's read a tiny fragment of the response:

```
>>> data = sock.recv(10) # Read 10 bytes
>>> data
b'HTTP/1.1 2'
>>>
```
This is just a fragment of what's being sent to us, but let's feed it into the HTTP/1.1 connection object and see how it responds:

```
>>> conn.receive_data(data)
>>> conn.next_event()
NEED_DATA
>>>
```
The receive\_data() call feeds incoming data to the connection. After you do that, the next\_event() call will tell you more about

what has been received. In this case, the NEED\_DATA response means that incomplete data has been received (the connection has not received a full response). You have to read more data. Let's do that.

```
>>> data = sock.recv(1000)
>>> conn.receive_data(data)
```

```
>>> conn.next_event()
```
Response(status\_code=200, headers=[(b'server', b'nginx'), (b'date', b'Tue, 28 Jun 2016 15:31:50 GMT'), (b'content-type', b'text/html; charset=utf-8'), (b'content-length', b'12150'), (b'connection', b'keep-alive'), (b'access-control-allow-origin', b'\*'), (b'access-control-allow-credentials', b'true')], http \_version=b'1.1') >>>

Aha! Now we see the response and some headers. There is a very important but subtle aspect to all of this. When using the protocol library, you just feed it byte fragments without worrying about low-level details (e.g., splitting into lines, worrying about the header size, etc.). It just works. If more data is needed, the library lets you know with the NEED\_DATA event.

After getting the basic response, you can move on to reading data. To do that, call conn.next\_event() again.

```
>>> conn.next_event()
```
Data(data=bytearray(b"<!DOCTYPE html>\n<html>\n<head>\n...") >>>

This is a block of data found in the last read of the underlying sock. You can continue to call conn.receive data() and conn. next event() to process the entire stream.

```
>>> conn.next_event()
NEED_DATA
>>> data = sock.recv(100000) # Get more data
>>> conn.receive_data(data)
>>> conn.next_event()
Data(data=bytearray(b'p h3+pre {margin-top:5px}\n .mp img ...')
>>> conn.next_event()
EndOfMessage(headers=[])
>>>
```
The EndOfMessage event means that the end of the received data has been reached. At this point, you're done. You've made a request and completely read the response.

The really critical part of this example is that the HTTP/1.1 protocol handling is completely decoupled from the underlying socket. Yes, bytes are sent and received on the socket, but none of that is mixed up with protocol handling. This means that you can make the I/O as crazy as you want to make it.

# **COLUMNS** The Networks of Reinvention

# **A More Advanced Example: HTTP/2**

The hyper-h2 library implements a similar idea as the previous example, but for the HTTP/2 protocol [3]. HTTP/2 is a much more complicated beast, but here is an example of what it looks like to drive it with h2. This program makes a request to https:// http2bin.org and prints out the events that are returned.

```
from socket import *
import ssl
```
# Establish a socket connection with TLS sock = socket(AF\_INET, SOCK\_STREAM) sock.connect(('http2bin.org', 443)) ssl\_context = ssl.create\_default\_context() sock = ssl\_context.wrap\_socket(sock, server\_hostname= 'http2bin.org')

# Create HTTP/2 connection import h2.connection import h2.events

conn = h2.connection.H2Connection(client\_side=True) conn.initiate\_connection() sock.sendall(conn.data\_to\_send())

# Get the response to the initial connection request data = sock.recv(10000) events = conn.receive\_data(data) for evt in events: print(evt)

# Send out a request request\_headers = [ (':method', 'GET'), (':authority', 'http2bin.org'), (':scheme', 'https'), (':path', '/')

## ]

conn.send\_headers(1, request\_headers, end\_stream=True) sock.sendall(conn.data\_to\_send())

```
# Read all responses until stream is ended
done = False
while not done:
    data = sock.recv(100000)
    events = conn.receive_data(data)
    for evt in events:
       print(evt)
       if isinstance(evt, h2.events.StreamEnded):
          done = True
```
If you run this, you should get output like this:

<RemoteSettingsChanged changed\_settings:{3: ChangedSetting(setting=3, original\_value=None, new\_value=100), 4: ChangedSetting(setting=4, original\_value=65535, new\_value=16777216)}> <SettingsAcknowledged changed\_settings:{}> <ResponseReceived stream\_id:1, headers:[(':status', '200'), ('server', 'h2o/1.7.0'), ('date', 'Tue, 28 Jun 2016 16:12:48 GMT'), ('content-type', 'text/html; charset=utf-8'), ('access-control-allow-origin', '\*'), ('access-control-allow-credentials', 'true'), ('x-clacks-overhead', 'GNU Terry Pratchett'), ('content-length', '11729')]> <DataReceived stream\_id:1, flow\_controlled\_length:11729, data:3c21444f43545950452068746d6c3e0a3c68746d> <StreamEnded stream\_id:1>

This probably looks fairly low-level, but the key part of it is that all of the protocol handling and the underlying I/O are decoupled. There is a TLS socket on which low-level sendall() and recv() operations are performed. However, all interpretation of the data is performed by the H2Connection instance. I don't have to worry about the precise nature of those details.

## **Putting It All Together**

Looking at the previous two examples, you might wonder who these libraries are for? Yes, they handle low-level protocol details, but they provide none of the convenience of higherlevel libraries. In the big picture, the main beneficiaries are the authors of I/O libraries, such as myself. To see how this might work, here is bare-bones implementation of a requests-like clone using coroutines and Curio:

```
# example.py
```
from urllib.parse import urlparse import socket import curio import h11 class Response(object): def \_ init (self, url, status\_code, headers, conn, sock): self.url = url self.status\_code = status\_code self.headers = headers self.\_conn = conn self.\_sock = sock

# **COLUMNS** The Networks of Reinvention

```
 # Asynchronous iteration for a streaming response
  async def _ aiter (self):
       return self
  async def _ anext (self):
       while True:
          evt = self._conn.next_event()
          if evt == h11.NEED_DATA:
             data = await self._sock.recv(100000)
            self. conn.receive data(data)
          else:
             break
       if isinstance(evt, h11.Data):
          return evt.data
       elif isinstance(evt, h11.EndOfMessage):
          raise StopAsyncIteration
       else:
          raise RuntimeError('Bad response %r' % evt)
    # Asynchronous property for getting all content
    @property
    async def content(self):
     if not hasattr(self, '_content'):
         chunks = \square async for data in self:
             chunks.append(data)
          self._content = b''.join(chunks)
       return self._content
async def get(url, params=None):
  url parts = urlparse(url)
   if ':' in url_parts.netloc:
      host, _, port = url_parts.netloc.partition(':')
      port = int(root) else:
       host = url_parts.netloc
       port = socket.getservbyname(url_parts.scheme)
    # Establish a socket connection
   use_ssl = (url_parts.scheme == 'https')
  sock = await curio.open_connection(host,
      port,
      ssl=use_ssl,
      server_hostname=host if use_ssl else None)
    # Make a HTTP/1.1 protocol connection
   conn = h11.Connection(our_role=h11.CLIENT)
   request = h11.Request(method='GET',
                         target=url_parts.path,
                         headers=[('Host', host)])
    bytes_to_send = conn.send(request) + conn.send(h11.
EndOfMessage())
   await sock.sendall(bytes_to_send)
```

```
 # Read the response
       while True:
          evt = conn.next_event()
          if evt == h11.NEED_DATA:
             data = await sock.recv(100000)
             conn.receive_data(data)
          elif isinstance(evt, h11.Response):
             break
          else:
             raise RuntimeError('Unexpected %r' % evt)
       resp = Response(url, evt.status_code, dict(evt.headers), 
   conn, sock)
       return resp
Using this code, here is an example that makes an HTTP request 
and retrieves the result using coroutines:
```

```
import curio
async def main():
    r = await example.get('http://httpbin.org/')
    print(r.status)
    print(r.headers)
    print(await r.content)
```
curio.run(main())

import example

Or, if you want to stream the response back in chunks, you can do this:

```
async def main():
    r = await example.get('http://httpbin.org/bytes:100000')
    with open('out.bin', 'wb') as f:
       async for chunk in r:
           print('Writing', len(chunk))
           f.write(chunk)
```
curio.run(main())

Fleshing out this code to something more worthy of production would obviously require more work. However, it didn't take a lot of code to make a bare-bones implementation. Nor was it necessary to worry too much about underlying mechanics of the HTTP/1.1 protocol. That's pretty neat.

## **The Future**

If it catches on, the whole idea of breaking out network protocols into libraries decoupled from I/O would be an interesting direction for Python. There are certain obvious benefits such as eliminating the need for every I/O library to implement its own protocol handling. It also makes experimental work in I/O handling much more feasible as it is no longer necessary to implement all of that code from scratch.

**COLUMNS** 

# The Networks of Reinvention

Although Cory Benfield's work on HTTP/2 handling may be the most visible, one can't help wonder whether a similar approach to other protocols might be useful. For example, isolating the protocols used for database engines (MySQL, Postgres), Redis, ZeroMQ, DNS, FTP, and other network-related technologies might produce interesting results if it enabled those protocols to be used in different kinds of I/O libraries. It seems that there might be opportunities here.

## *References*

[1] Curio project: https://curio.readthedocs.io.

[2] C. Benfield, "Building Protocol Libraries the Right Way," PyCon 2016: https://www.youtube.com/watch?v=7cC3\_jGwl\_U.

[3] Hyper-h2 Project: http://python-hyper.org/projects/h2/.

[4] H11 Project: https://github.com/njsmith/h11.

[5] Requests Project: https://docs.python-requests.org.

[6] Urllib3 Project: https://urllib3.readthedocs.io.

# **Writing for** *;login:*

We are looking for people with personal experience and expertise who want to share their knowledge by writing. USENIX supports many conferences and workshops, and articles about topics related to any of these subject areas (system administration, programming, SRE, file systems, storage, networking, distributed systems, operating systems, and security) are welcome. We will also publish opinion articles that are relevant to the computer sciences research community, as well as the system adminstrator and SRE communities.

Writing is not easy for most of us. Having your writing rejected, for any reason, is no fun at all. The way to get your articles published in *;login:*, with the least effort on your part and on the part of the staff of *;login:*, is to submit a proposal to login@usenix.org.

#### **PROPOSALS**

In the world of publishing, writing a proposal is nothing new. If you plan on writing a book, you need to write one chapter, a proposed table of contents, and the proposal itself and send the package to a book publisher. Writing the entire book first is asking for rejection, unless you are a well-known, popular writer.

*;login:* proposals are not like paper submission abstracts. We are not asking you to write a draft of the article as the proposal, but instead to describe the article you wish to write. There are some elements that you will want to include in any proposal:

- What's the topic of the article?
- What type of article is it (case study, tutorial, editorial, article based) on published paper, etc.)?
- Who is the intended audience (syadmins, programmers, security wonks, network admins, etc.)?
- Why does this article need to be read?
- What, if any, non-text elements (illustrations, code, diagrams, etc.) will be included?
- What is the approximate length of the article?

Start out by answering each of those six questions. In answering the question about length, the limit for articles is about 3,000 words, and we avoid publishing articles longer than six pages. We suggest that you try to keep your article between two and five pages, as this matches the attention span of many people.

The answer to the question about why the article needs to be read is the place to wax enthusiastic. We do not want marketing, but your most eloquent explanation of why this article is important to the readership of *;login:*, which is also the membership of USENIX.

#### **UNACCEPTABLE ARTICLES**

*;login:* will not publish certain articles. These include but are not limited to:

- Previously published articles. A piece that has appeared on your own Web server but has not been posted to USENET or slashdot is not considered to have been published.
- Marketing pieces of any type. We don't accept articles about products. "Marketing" does not include being enthusiastic about a new tool or software that you can download for free, and you are encouraged to write case studies of hardware or software that you helped install and configure, as long as you are not affiliated with or paid by the company you are writing about.
- Personal attacks

#### **FORMAT**

The initial reading of your article will be done by people using UNIX systems. Later phases involve Macs, but please send us text/plain formatted documents for the proposal. Send proposals to login@usenix.org.

The final version can be text/plain, text/html, text/markdown, LaTex, or Microsoft Word/Libre Office. Illustrations should be EPS if possible. Raster formats (TIFF, PNG, or JPG) are also acceptable, and should be a minimum of 1,200 pixels wide.

## **DEADLINES**

For our publishing deadlines, including the time you can expect to be asked to read proofs of your article, see the online schedule at www.usenix.org/publications/login/publication\_schedule.

### **COPYRIGHT**

You own the copyright to your work and grant USENIX first publication rights. USENIX owns the copyright on the collection that is each issue of *;login:*. You have control over who may reprint your text; financial negotiations are a private matter between you and any reprinter.

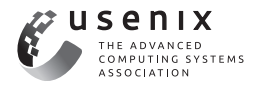